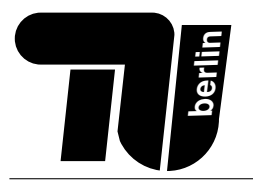

# Probeklausur – Java Einfuhrung in die Informatik ¨

Wintersemester 2014/2015

Hinweis: Diese Probeklausur ist eine kleine Aufgabensammlung, die etwa dem Schwierigkeitsgrad der schriftlichen Prüfung des Moduls Einführung in die Informatik entspricht. Die hier zur Verfügung gestellten Aufgaben decken jedoch nicht alle behandelten Themenbereiche ab. Darüber hinaus wird es in der Klausur Wissensaufgaben geben, welche aus allen Themen und sämtlichen Teilen der Veranstaltung (Vorlesung, Tutorium und Hausaufgaben) kommen können. In den Klausuren für dieses Semester wird die Gewichtung sein: 40 % Rechneraufbau und 60 % Programmieren

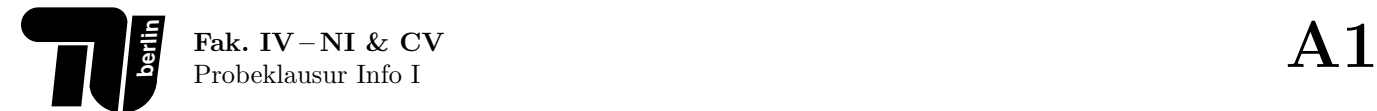

#### Aufgabe 1 (Zahlensysteme).

1. Rechnen Sie die Zahl 423 $_{(6)}$ in eine Zahl zur Basis 16 um. Der Lösungsweg muss erkennbar sein.

- 2. Berechnen Sie die folgenden Aufgaben unter Verwendung der Zweierkomplementdarstellung mit 4 Bit. Der Lösungsweg muss erkennbar sein. Bei welchen Aufgaben findet ein Über- bzw. Unterlauf statt? Woran erkennen Sie jeweils den Über- bzw. Unterlauf?
	- (a)  $6 + (-2)$
	- $(b) -7 + (-2)$
	- (c)  $4 + 7$

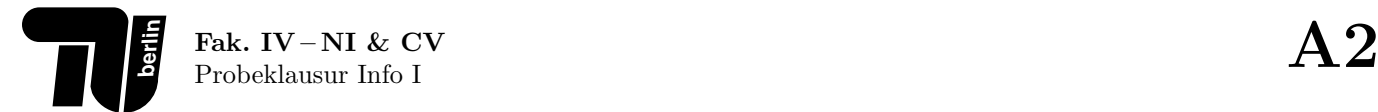

# Aufgabe 2 (Fließkommazahlen).

1. Addieren Sie die Zahlen 45<sup>10</sup> und 0.0625<sup>10</sup> im angegebenen Gleitkommaformat und konvertieren Sie das Ergebnis zurück in eine Dezimalzahl.  $\,$ 

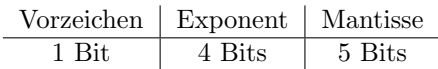

Der Exzess beträgt:  $7_{10} = 0111_2$ 

2. Wie groß ist der Rundungsfehler, der bei der Addition in der ersten Teilaufgabe entsteht. Geben Sie den Rundungsfehler als Dezimalzahl an.

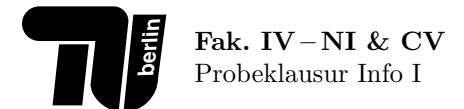

#### Aufgabe 3 (Schaltungen).

1. Stellen Sie die Wertetabelle für folgende Schaltung auf:

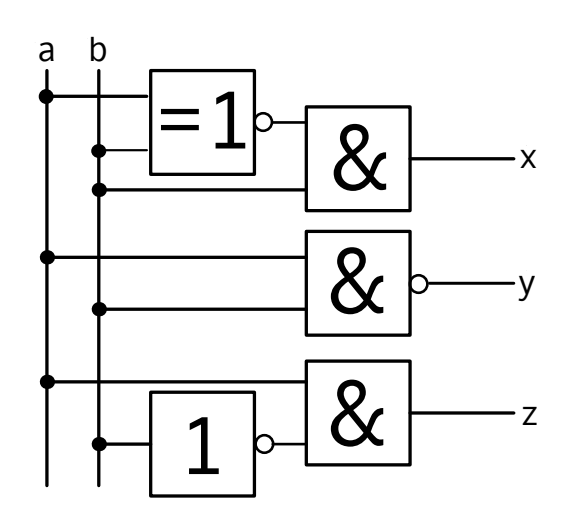

 $(a$  und b sind die Eingänge,  $x$ ,  $y$  und  $z$  sind die Ausgänge der Schaltung.)

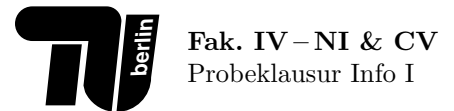

 $2.$  Zeichnen Sie eine Schaltung, die der folgenden Wertetabelle entspricht.  $\,$ 

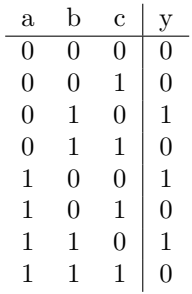

 $(a, b, und c, sind die Eingänge, y ist der Ausgang der Schaltung.)$ 

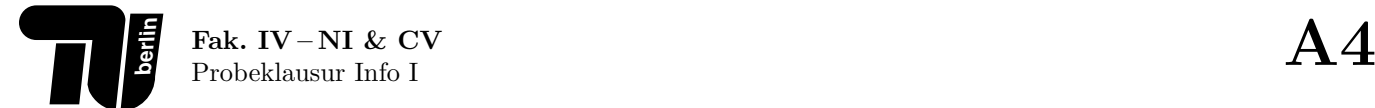

### Aufgabe 4 (Bedingte Anweisungen).

1. Betrachten Sie die folgende Java-Methode

```
boolean f(boolean x, boolean y) {
    if(x) {
        return y;
    } else if(y) {
        return x;
    } else {
        return x;
    }
}
```
(a) Stellen Sie eine Tabelle auf, die für alle möglichen Wertepaare  $(x, y)$  der Parameter den zugehörigen Rückgabewert der Methode f() angibt.

(b) Implementieren Sie eine möglichst einfache Methode boolean f2(boolean x, boolean y), die ohne if-Anweisung auskommt und für alle möglichen Wertekombinationen von x und y die gleichen Werte wie die Methode  $f()$  zurückliefert.

2. Betrachten Sie das folgende Punktesystem zur Notenvergabe:

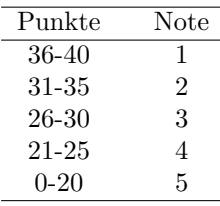

Implementieren Sie eine Methode int getNote(int punkte), die als Wert die Note der übergebenen Punkte zurückliefert. Liefern Sie den Wert -1 zurück, falls der Parameter punkte keine gültige Punktezahl darstellt.

# Aufgabe 5 (Schleifen).

1. Welchen Wert hat k nach Ausführung der folgenden Anweisungen?

```
int k = 2;
for(int i = 2; i < 7; i += 2) {
   k *= 2;
}
```
2. Wandeln Sie die folgende for-Anweisung in eine while-Anweisung um.

```
for(int i = 533; i > -12; i -= 7) {
   System.out.println(i);
}
```
3. Implementieren Sie eine Methode int zaehleNullen(int[] vektor), die die Anzahl der Nullen in dem übergebenen Ganzzahlen-Vektor zurückgibt.

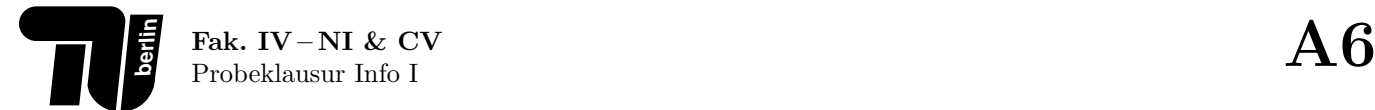

# Aufgabe 6 (Rekursion).

Betrachten Sie die rekursiv definierte Funktion für alle $n\geq 3$ 

 $f(3) = 1$  $f(4) = 2$  $f(n) = 2 \cdot f(n-1) + 3 \cdot f(n-2)$  für  $n > 4$ 

Implementieren Sie eine rekursive Java-Methode, die den Wert  $f(n)$  zurückliefert. Die Variable n wird hierbei als Parameter der Methode übergeben. Die Deklaration von lokalen Variablen und Verwendung von Schleifen ist nicht erlaubt.

### Aufgabe 7 (Klassen und Objekte).

1. Ergänzen Sie die folgende Java-Klasse wie in den Kommentaren beschrieben.

```
public class C {
   private int a;
    public C(int a) {
    // initialisiere Attribut mit uebergebenen Parameter
    }
    public void f() {
        a * = 2;System.out.println("a = " + a);
    }
    public static void main(String[] args) {
        // Erzeuge ein Objekt der Klasse C. Dabei soll der Wert des
        // Attributs a mit 5 initialisiert werden.
        // Rufe die Methode f() auf.
    }
```

```
}
```
- 2. Implementieren Sie eine Klasse Fahrrad. Die Klasse soll folgenden Anforderungen genugen: ¨
	- (a) Der Zustand eines Objekts der Klasse Fahrrad wird durch seine Geschwindigkeit und die Anzahl der Gänge beschrieben. Beide Attribute sind vom Typ int. Sowohl die Geschwindigkeit als auch die Anzahl der Gänge dürfen nicht negativ werden. Ein Zugriff auf die Attribute außerhalb der Klasse ist nicht möglich.
	- (b) Die Klasse besitzt einen parameterlosen Konstruktor, der die Geschwindigkeit mit 0 und die Anzahl der Gänge mit 1 initialisiert.
	- (c) die Klasse besitzt einen erweiterten Konstruktor mit zwei Parametern zur Initialisierung der Attribute.
	- (d) Die Klasse besitzt eine Methode zum Andern der Geschwindigkeit. Die Differenz zur alten Geschwindigkeit ¨ wird als Parameter der Methode übergeben.
	- (e) Die Klasse besitzt eine Methode zum Setzen der Anzahl der G¨ange. Die Anzahl wird dabei als Parameter der Methode übergeben.
	- (f) Auf die Klasse, die Konstruktoren und auf die Methoden kann von jeder anderen Klasse zugegriffen werden.

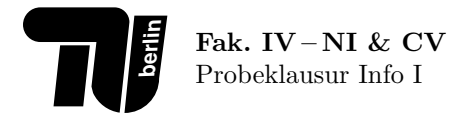

# Aufgabe 8 (Vererbung).

Betrachten Sie die Klassenhierarchie in der folgenden Abbildung.

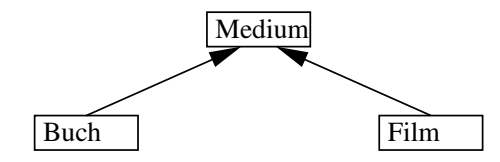

Abbildung 1: Klassenhierarchie

Beachten Sie außerdem: Bücher besitzen einen Titel und einen Autor. Filme werden durch ihren Titel und ihre Spieldauer beschrieben. Implementieren Sie die Klassenhierarchie der obigen Abbildung. Sämtliche Attribute der zu implementierenden Klassen sollen private sein, während Konstruktoren und Methoden public sein sollen. Gehen Sie folgendermaßen vor:

- 1. Implementieren Sie eine Klasse Medium. Die Klasse Medium besitzt als Attribut einen Titel vom Typ String. Implementieren Sie einen Konstruktor zur Initialisierung des Titels mit einem Parameter. Definieren Sie eine Methode void ausgeben(), welche den Titel auf der Konsole ausgibt.
- 2. Implementieren Sie eine Unterklasse Buch der Klasse Medium. Die Klasse Buch besitzt als zusätzliches Attribut einen Autor vom Typ String. Implementieren Sie einen Konstruktor zur Initialisierung von Titel und Autor mit Parametern. Definieren Sie eine Methode void ausgeben(), welche den Titel sowie den Autor auf der Konsole ausgibt.
- 3. Implementieren Sie eine Unterklasse Film der Klasse Medium. Die Klasse Film besitzt als zusätzliches Attribut die Spieldauer vom Typ int. Implementieren Sie einen Konstruktor mit Parametern zur Initialisierung von Titel und Spieldauer. Definieren Sie eine Methode void ausgeben(), welche den Titel sowie die Spieldauer auf der Konsole ausgibt.